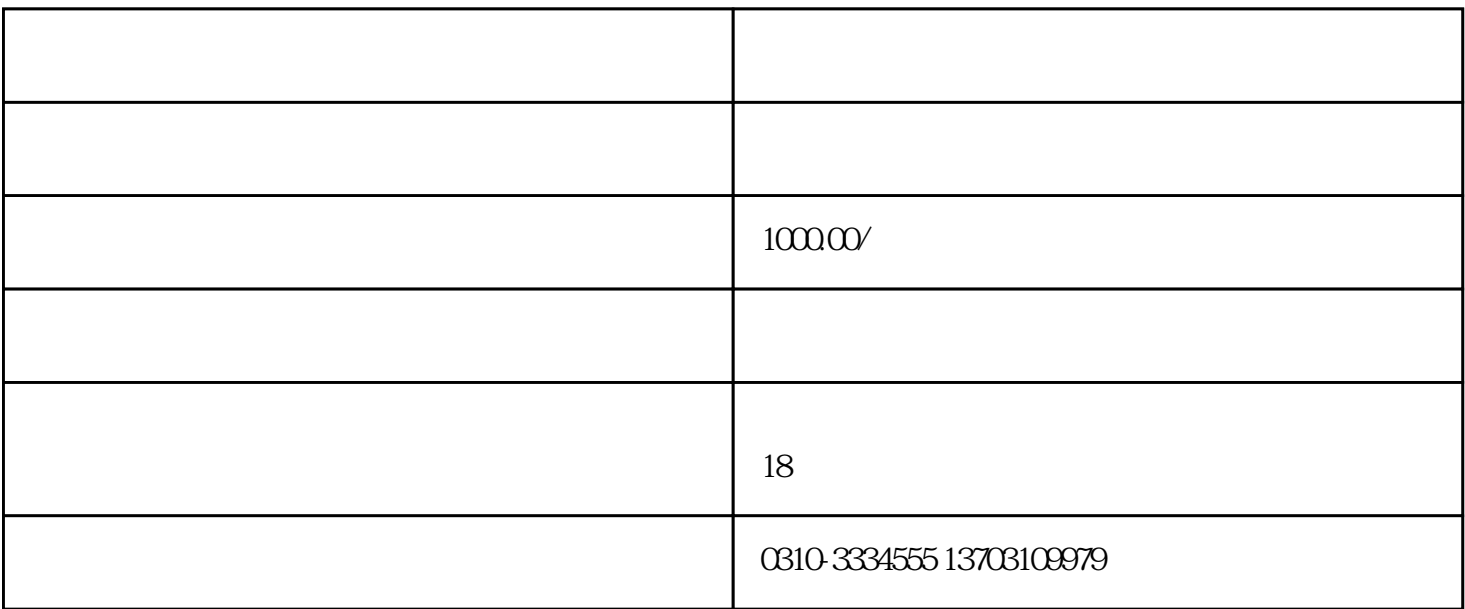

个体营业执照怎么注销?

 $\mathcal{O}$ 

 $1$ 可通过口头方式申请注销,只需在登记机关出具的格式申请书签字确认,交回营业执照即可。  $\mathcal{L}(\mathcal{L}(\mathcal{$ 

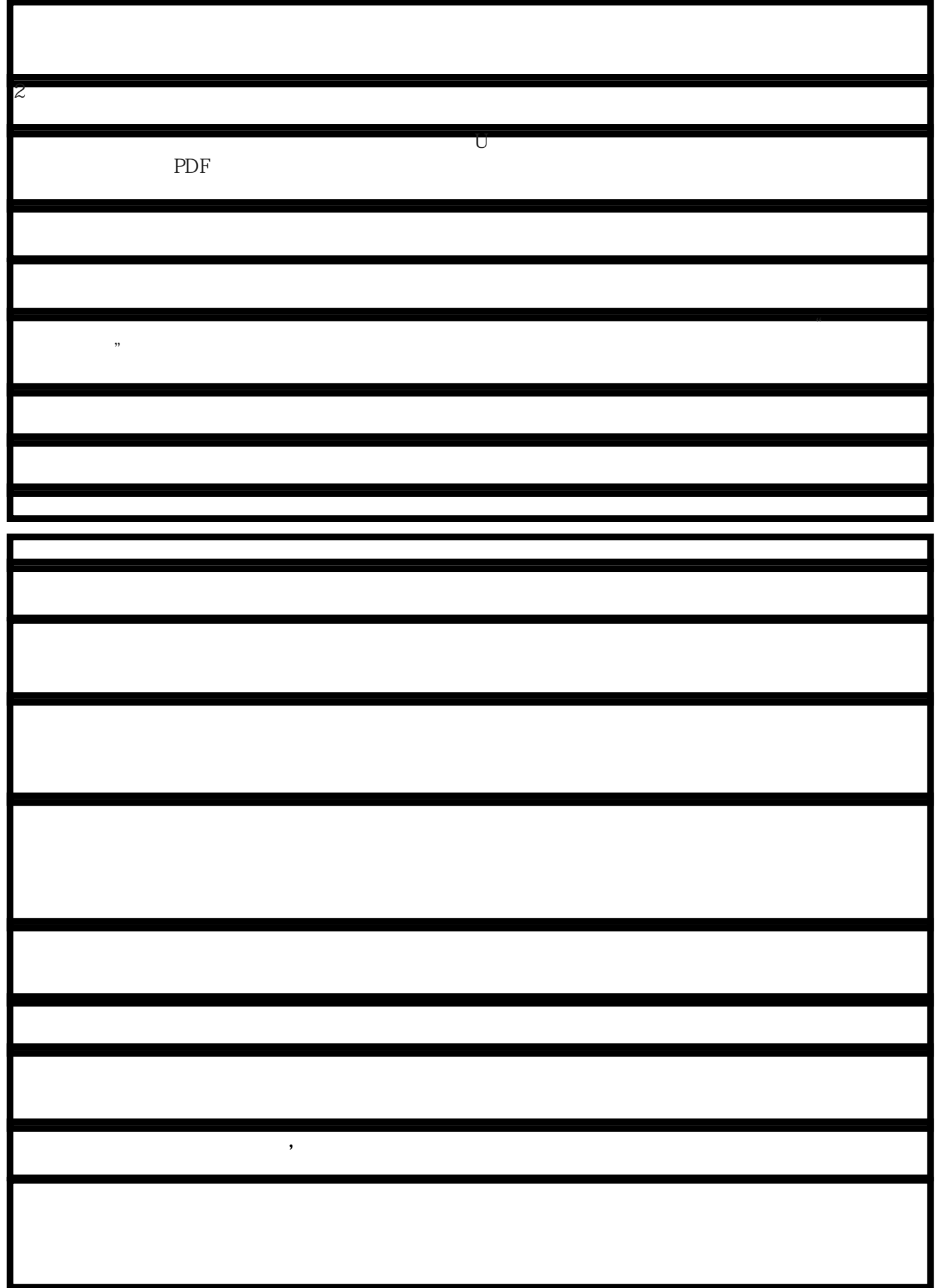

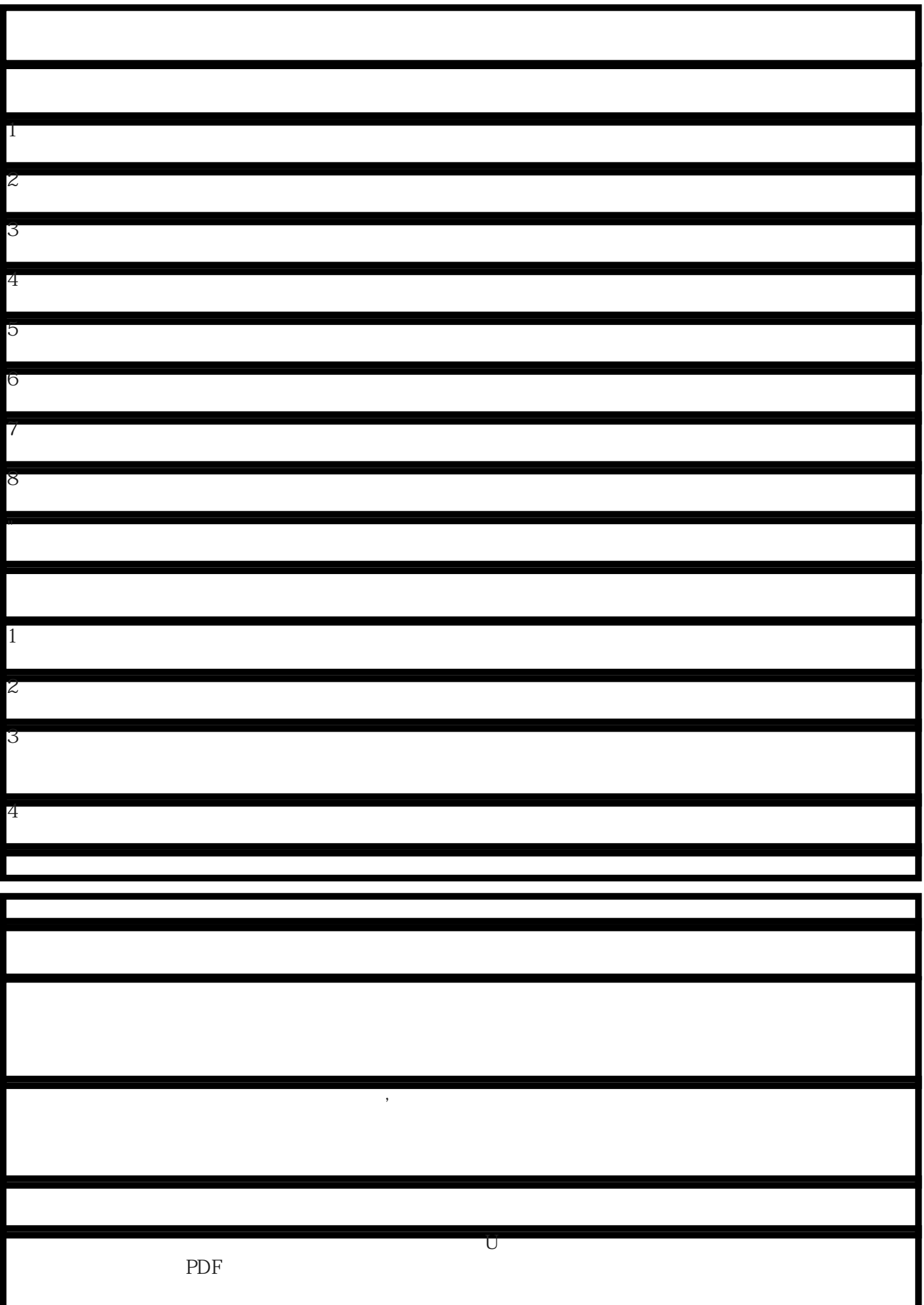

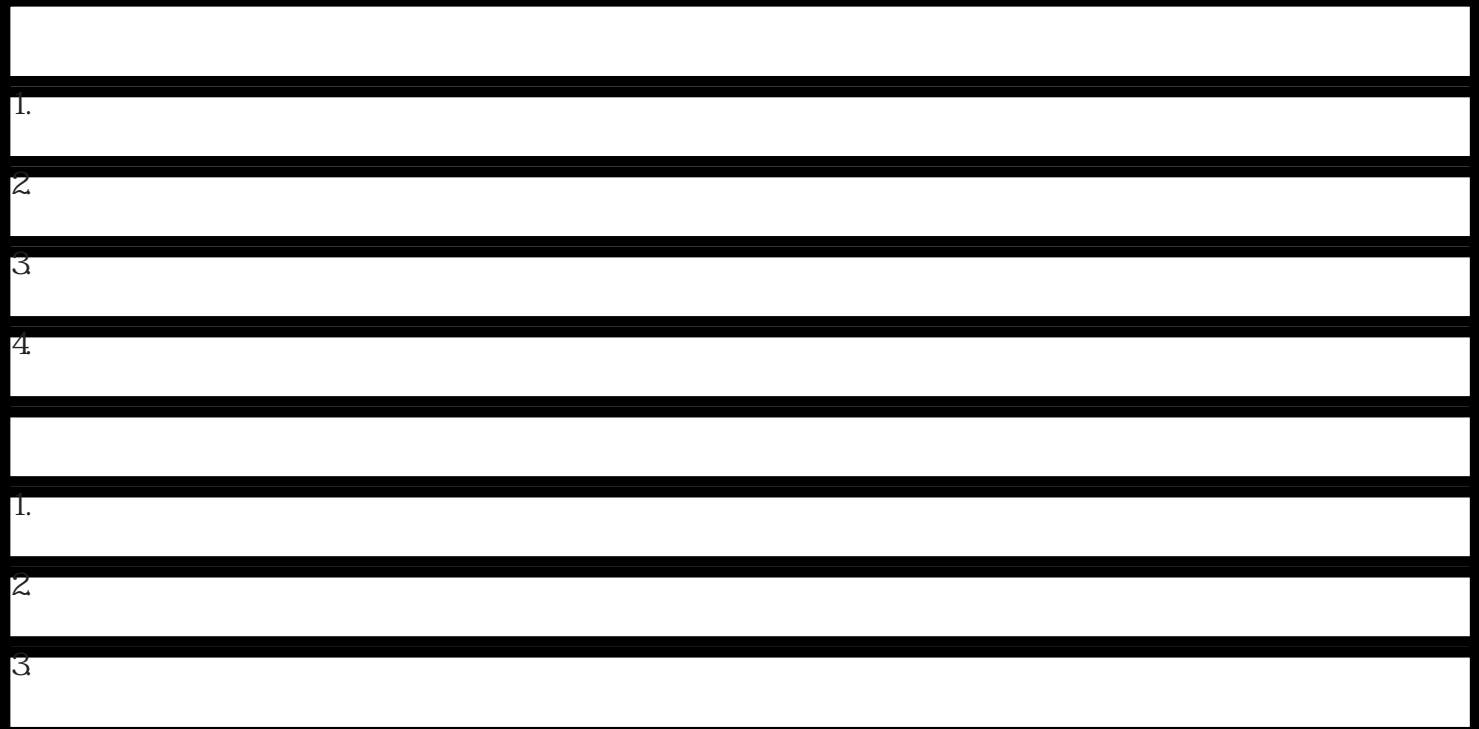